## Illustration of GA using GABLE

#### SIGGRAPH 2001, Course #53

Leo Dorst Stephen Mann University of Amsterdam University of Waterloo Amsterdam, The Netherlands Waterloo, ON, Canada

leo@science.uva.nl smann@cgl.uwaterloo.ca

**DEMOvectors** 

# Geometric Algebra

- The geometric product  $ab$  does it all
- Algebraically, it is
	- linear
	- associative
	- non-commutative
	- invertible
- We will visualize these properties

## Properties

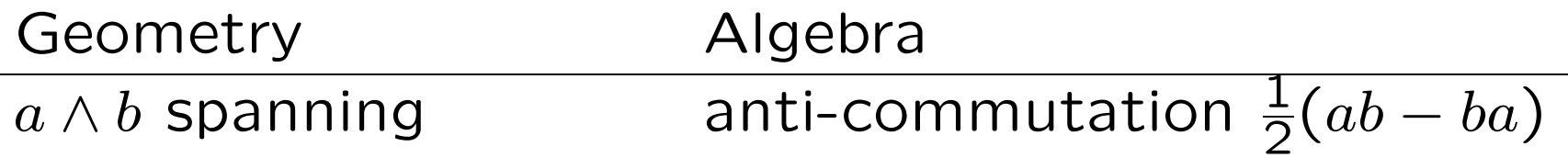

 $a \cdot b$  complementation commutation  $\frac{1}{2}(ab+ba)$ perpendicularity

orthogonalization invertibility

rotation exponentiation

#### Derived products

•  $x \cdot a =$  symmetric part of  $x a$ 

$$
x \cdot a \equiv \frac{1}{2}(xa+ax)
$$

•  $x \wedge a =$  anti-symmetric part of  $x a$ 

$$
x \wedge a \equiv \frac{1}{2}(xa - ax)
$$

• Decomposition of geometric product

$$
xa = x \cdot a + x \wedge a
$$

## Outer product: spanning

$$
a \wedge b = -b \wedge a
$$

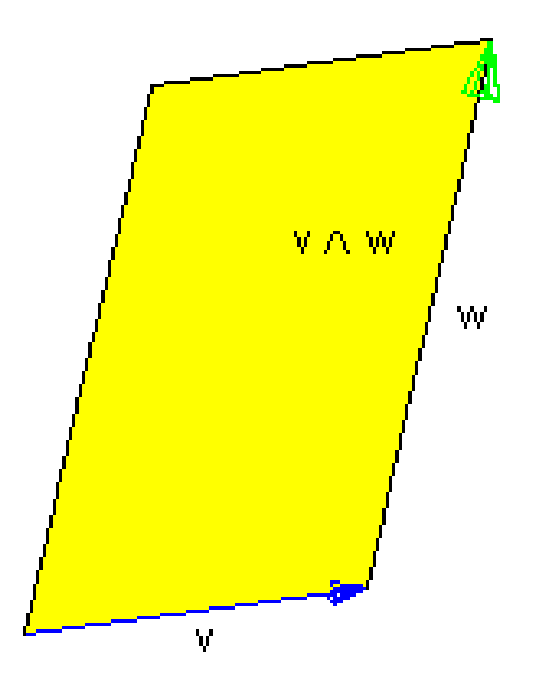

- dimensionality
- attitude
- sense
- magnitude **DEMOouter**

## Outer product

- Given a, all x with same  $x \wedge a$  are on a line
- Extension:  $a \wedge b \wedge c$  is a volume
- Vectors, bivectors, trivectors, etc.

All elements of geometric algebra

• dim $(A \wedge B) = \dim(A) + \dim(B)$ (but beware of overlap)

#### Inner product: perpendicularity

$$
a \cdot b = b \cdot a
$$

- $A \cdot B$  is part of B perpendicular to A **DEMOinner**
- Given  $a$ , all  $x$  with same  $x \cdot a$  are on a hyperplane
- dim $(A \cdot B) = \dim(B)$  dim $(A)$

#### Parallel Component

Consider  $x = x_{\perp} + x_{||}$  relative to some vector  $a$ 

- Geometrically:  $x_{||}$  is part of  $x$  parallel to  $a$
- Classically:  $x_{||} \cdot a = x \cdot a$  and  $x_{||} \wedge a = 0$
- Geometric Algebra: add them and divide

$$
x_{||}a=x_{||}\cdot a+x_{||}\wedge a=x_{||}\cdot a=x\cdot a
$$

Solvable:  $x_{\parallel} = (x \cdot a)/a$ 

#### Perpendicular Component

- Geometrically:  $x_{\perp}$  is part of  $x$  perpendicular to  $a$
- Classically:  $x_{\perp} \wedge a = x \wedge a$  and  $x_{\perp} \cdot a = 0$
- Geometric Algebra:  $x_{\perp}a = x \wedge a$

Solvable:  $x_{\perp} = (x \wedge a)/a$ 

**DEMOproj** 

#### Geometric Product is Invertible

•  $xa = x \cdot a + x \wedge a$  is invertible

DEMOinvertible

$$
x = (xa)/a = (x \cdot a)/a + (x \wedge a)/a
$$

• Can divide by vectors, bivectors

## Rotations

- Many ways to do rotations in geometric algebra
- Given x and plane I containing x (so  $x \wedge I = 0$ ) Rotate  $x$  in the plane
- Coordinate free view

 $Rx = \text{bit of } x$  and bit of perpendicular to x

(amounts depend on rotation angle)

• Perpendicular to  $x$  in  $I$  plane (anti-clockwise) is

$$
x \cdot I = xI = -Ix
$$

#### DEMOrotdefinition

• Rotation as post-multiply:

 $Rx = x(\cos \phi) + (xI)(\sin \phi) = x(\cos \phi + I \sin \phi)$ 

• Rotation as pre-multiply:

 $Rx = (\cos \phi) + (\sin \phi)(-Ix) = (\cos \phi - I \sin \phi)x$ 

## Complex Rotations

• Related to complex numbers

$$
II=-1
$$

but I has a geometrical meaning since  $xI = -Ix$ 

- $\bullet\,$  We can write  $\vert\cos\phi+I\sin\phi=e^{I\phi}$
- $\bullet$  Each rotation plane has own bivector I so many "complex numbers" in space
- Bivector basis ( $i = e_2 \wedge e_3$ ,  $j = e_3 \wedge e_1$ ,  $k = e_1 \wedge e_2$ )

$$
I = \alpha \mathbf{i} + \beta \mathbf{j} + \gamma \mathbf{k}
$$

## Rotations in 3D

 $\bullet$  Pick rotation plane  $I$  and (possibly non-coplanar) vector  $x$ 

$$
x = x_\perp + x_{||}
$$

Would like to get  $\mathsf{R}_{I\phi}x = x_\perp + \mathsf{R}_{I\phi}x_{||}$ .

 $\bullet$   $x_{||}$  rotation:

either 
$$
e^{-I\phi}x_{||}
$$
 or  $x_{||}e^{I\phi}$  (or even  $e^{-I\phi/2}x_{||}e^{I\phi/2}$ )

•  $x_{\perp}$  rotation:

$$
x_{\perp}e^{I\phi} = \underbrace{\cos \phi x_{\perp}}_{vector} + \underbrace{\sin \phi (x_{\perp}I)}_{trivector}
$$

$$
e^{-I\phi}x_{\perp} = \cos \phi x_{\perp} - \sin \phi (Ix_{\perp})
$$

$$
e^{-I\phi}x_\perp=\cos\phi\,x_\perp-\sin\phi\,(Ix_\perp)
$$

• Combines in just the right way so that

$$
e^{-I\phi/2}x_\perp e^{I\phi/2}=x_\perp
$$

• Bottom line:

$$
e^{-I\phi/2}xe^{I\phi/2}=x_\perp+{\sf R}_{I\phi}x_{||}={\sf R}_{I\phi}x
$$

## Rotors

**DEMOrotor** 

• So 
$$
R_{-I\phi}x = e^{-I\phi/2}xe^{I\phi/2}
$$

• Further,

$$
\mathsf{R}_{-I\phi}X=e^{-I\phi/2}Xe^{I\phi/2}=RXR^{-1}
$$

where  $X$  is any geometric object (vector, plane, volume, etc.)

•  $R = e^{-I\phi/2}$  is called a rotor

 $R^{-1} = e^{I\phi/2}$  is called the *inverse rotor* 

# Quaternions

- A rotor is a (unit) quaternion
- i, j, k are not complex numbers, they are
	- bivectors (not vectors!)
	- rotation operators for the coordinate planes
	- basis for planes of rotation
	- an intrinsic part of the algebra

## Composing Rotations

Composition of rotations through multiplication

 $(R_2 \circ R_1)x = R_2(R_1 x R_1^{-1})R$ −1  $_2^{-1} = (R_2R_1)x(R_2R_1)$ −1

•  $R_2R_1$  is again a rotor.

It represents the rotation  $R_2 \circ R_1$ 

• Note: use geometric product to multiply rotors/quaternions

No new product is needed

#### Interpolation

From rotor  $R_A$  to rotor  $R_B$  in n similar steps:

$$
R^n R_A = R_B \iff R = (R_B/R_A)^{1/n}
$$

So

$$
R = (e^{I\phi/2})^{1/n} = e^{I\phi/(2n)}
$$

#### DEMOinterpolation

# Illustration of GA using GABLE

#### SIGGRAPH 2001, Course #53

Leo Dorst Stephen Mann University of Amsterdam University of Waterloo Amsterdam, The Netherlands Waterloo, ON, Canada

leo@science.uva.nl smann@cgl.uwaterloo.ca

# All you need is blades

- 'Vector space model':  $k$ -blades (made by ' $\wedge$ ') are quantitative oriented  $k$ -dimensional subspace elements
- But we would like to represent 'offset' subspaces.
- This leads to the *affine model* (for flat subspaces) and to the *homogeneous model* (spheres as subspaces).

## Dualization

- $\mathbf{I}_m$  is the *pseudoscalar* of *m*-space (highest order blade, volume element)
- $A^*$  is part of I<sub>m</sub>-space perpendicular to A:

$$
A^* \equiv A \cdot \mathbf{I}_m
$$

• Example: bivector B, then  $B^* = -n$ , normal vector

**DEMOdual** 

## Cross product and normal vectors

• Cross product in 3D dual of outer product:

$$
a \times b \equiv -(a \wedge b) \cdot \mathbf{I}_3
$$

 $\bullet$  Under a linear transformation  $f$ 

$$
f(a \times b) = \overline{f}^{-1}(a) \times \overline{f}^{-1}(b) \det f
$$
  

$$
f(a \wedge b) = f(a) \wedge f(b)
$$

• Use ∧ instead of  $\times$ 

## Meet

• Intersection operation is 'dual of spanning' in their common space:  $(A \cap B)^* = B^* \wedge A^*$ . This gives

$$
A \cap B = B^* \cdot A
$$

• This is called the meet of  $A$  and  $B$ .

**DEMOmeetplanes** 

• Well-known special case: meet of two planes in  $I_3$ ,

$$
A \cap B = B^* \cdot A = A^* \times B^* = n_A \times n_B
$$

but above formula applies to any intersection.

# Affine model

- The framework for 'homogeneous coordinates' and 'Plücker coordinates'
- Get affine/homogeneous spaces by using one dimension for "point at zero"
	- **Point:**  $P = e + p$  such that  $e \cdot p = 0$
	- **Vector:** v such that  $e \cdot v = 0$
	- **Tangent plane:** bivector **B** such that  $e \cdot \mathbf{B} = 0$

**DEMOaffine** 

#### Affine representation

• Line: point  $P$ , point  $Q$ 

$$
L = P \wedge Q = (e + p) \wedge (e + q) = e \wedge (q - p) + (p \wedge q)
$$

• Line: direction  $v$ , point  $P$ 

$$
L = P \wedge \mathbf{v} = e \mathbf{v} + \mathbf{p} \wedge \mathbf{v}
$$

• Plane: '2-direction' bivector  $B$ , point  $P$ 

$$
\Pi = P \wedge \mathbf{B} = e\,\mathbf{B} + \mathbf{p} \wedge \mathbf{B}
$$

Composite objects: use '∧', '·', '∩' and dual.

#### Plücker Revisited

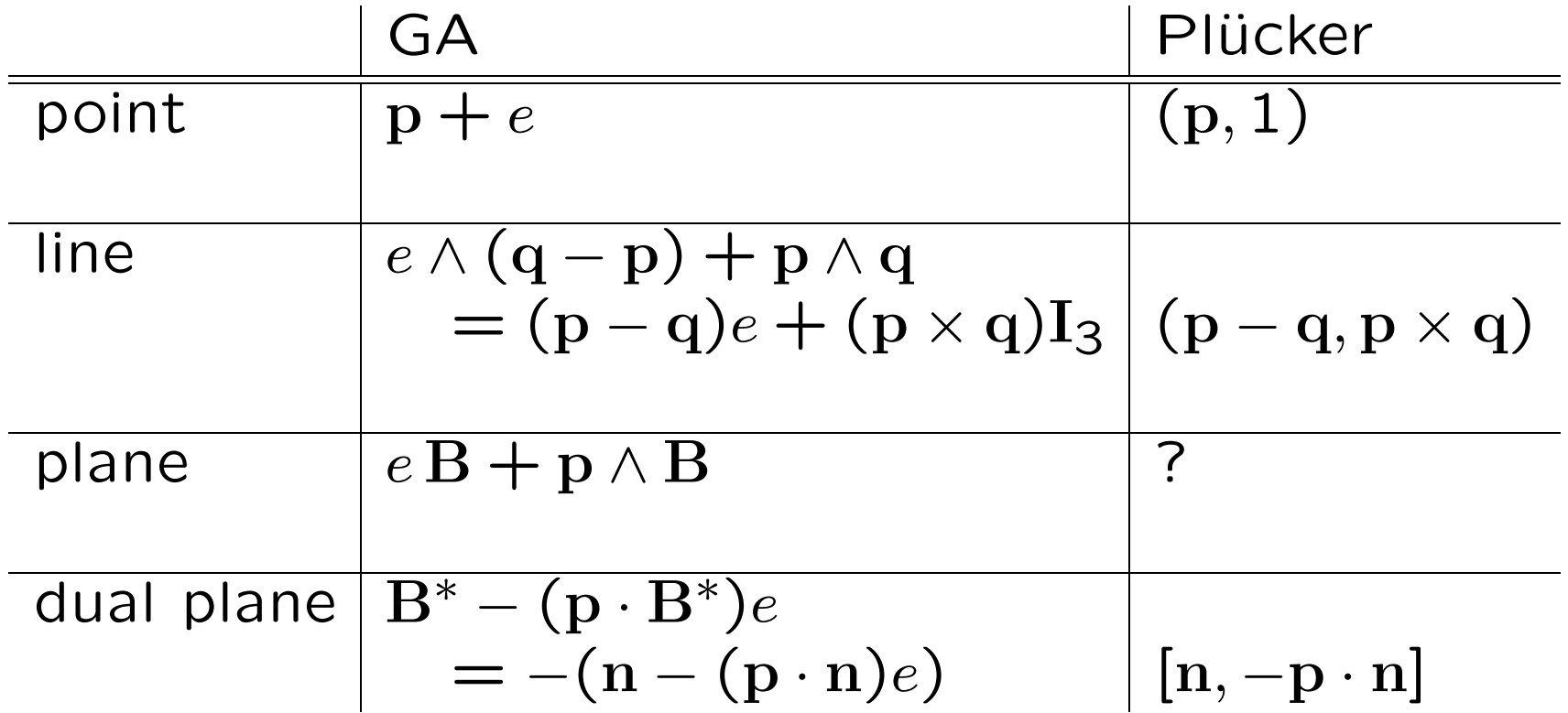

GA 'labels' 1,  $e$  and  $I_3$  determine multiplication and interpretation rules automatically

#### Affine representation: examples

• Example 1: Intersection of line  $L = ue + vI_3$  and (dual) plane  $\Gamma^* = \mathbf{n} - \delta e$  is:

$$
\Pi \cap L = \Pi^* \cdot L = -(\mathbf{n} \cdot \mathbf{u})e - (\mathbf{v} \times \mathbf{n} - \delta \mathbf{u})
$$

The 'labels' tell us that this is a *point* at location:

$$
\frac{\mathbf{v}\times\mathbf{n}-\delta\mathbf{u}}{\mathbf{n}\cdot\mathbf{u}}
$$

• Example 2: Distance of point P to plane  $\Pi^*$ :

$$
\Pi \cap P = \Pi^* \cdot P = \delta - \mathbf{n} \cdot \mathbf{p}
$$

Scalar outcome: oriented distance.

• Example 3: Intersecting lines DEMOaffinemeet

#### Homogeneous Model

- Points are vectors  $p, q$
- Distances directly as  $p \cdot q = -\frac{1}{2}(\mathbf{p}-\mathbf{q})^2$
- Special point at infinity  $e_{\infty}$ :  $(e_{\infty})^2 = 0$ ,  $e_{\infty} \cdot p = 1$
- Altogether  $(m + 2)$ -space representing  $E^m$
- Blades represent k-spheres: 3-sphere  $p \wedge q \wedge r \wedge s$
- Flats are spheres through infinity: line  $e_{\infty} \wedge p \wedge q$
- Very compact intersections, reflections, etc.

#### Spheres and planes

- Sphere  $(c, \rho)$  is dually the vector  $\sigma = c + \frac{1}{2}\rho^2 e_{\infty}$
- Plane  $(n, \delta)$  is  $\pi = n \delta e_{\infty}$
- Sphere  $\sigma$  perpendicular to plane  $\pi$  obeys  $\pi \cdot \sigma = 0$ .
- Intersect two spheres:

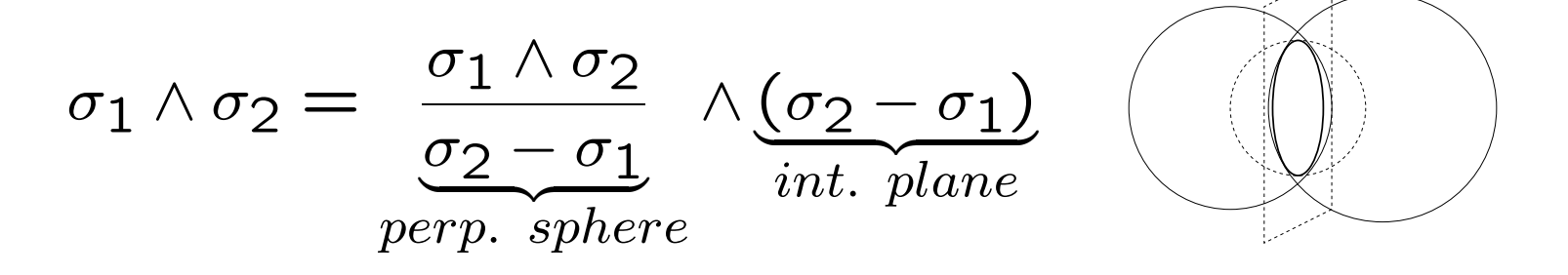

• Reflect line  $\ell$  in plane  $\pi$ :  $-\pi \ell \pi$ .

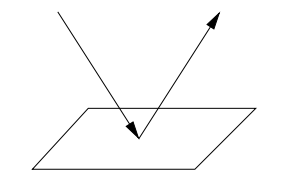

## Computational issues

- Actual geometrical computations like Plücker coordinates, so rather efficient.
- However, potential basis for elements much bigger:  $2^{n+2}$  for homogeneous model of *n*-space (i.e. 32 for 3-space).
- All products are *linear*, so expressible as matrix multiply:  $a \wedge b \rightarrow [a^{\wedge}][b]$ , for 32 × 32 matrices. Some reducing tricks possible (and so done in GABLE), but too expensive in time and space.
- Should make efficient coding of only the necessary elements involved in a computation. Gives Plücker efficiency for spheres.

#### GABLE is freeware

For a free copy of GABLE and a geometric algebra tutorial, see

http://www.science.uva.nl/~leo/clifford/gable.html http://www.cgl.uwaterloo.ca/~smann/GABLE/